# PROJET ADA

Documentation de projet

AUJOGUES dit BARON Robin BOURCET Thomas

# Table des matières

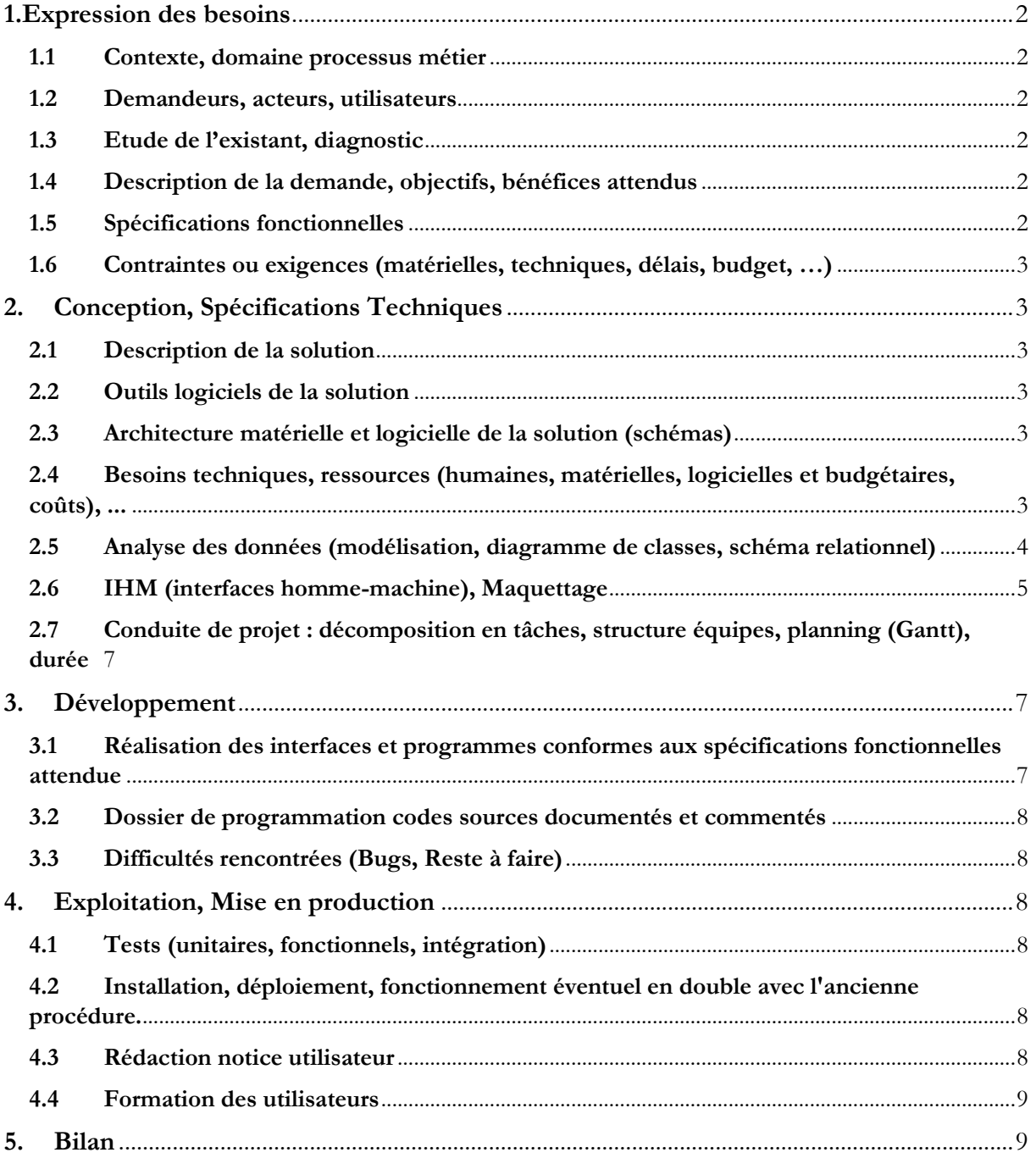

# <span id="page-2-0"></span>**1.Expression des besoins**

#### **1.1 Contexte, domaine processus métier**

<span id="page-2-1"></span>De nombreuses sociétés se partagent aujourd'hui le marché de la location de véhicules en France, dont quelques enseignes de la grande distribution. Parmi les leaders du marché, on trouve les groupes : Hertz, Avis, Europcar, Budget, Ucar, Rentacar, Sixt, Location-U, LocationLeclerc, Carrefour-Location, etc...

En 1984, ADA fut le premier à proposer la location de voitures et de véhicules utilitaires à prix discount. C'est désormais un groupe implanté partout en France. Numéro 1 de la location de véhicules de proximité en France, le réseau ADA location c'est :

- 600 000 locations de voitures par an
- 12 000 véhicules en achat annuel
- Un réseau composé à 99% de franchisés
- 480 agences partout en France

La franchise s'adresse à des chefs d'entreprise indépendants qui souhaiteraient s'engager dans l'ouverture d'une agence. Les gérants d'agence de l'enseigne peuvent intégrer un centre de formation propre à l'enseigne et profiter des services et d'un accompagnement ainsi que d'appuis financiers pour la création et la gestion de leur agence. Parmi les actuels projets en cours de développement au sein du réseau ADA, on peut citer le lancement du nouveau site internet. Afin de conquérir toujours plus de clients, le nouveau site présente une ergonomie repensée, de nouvelles photos de véhicules et un parcours client simplifié. Des applications mobiles ou tablettes tactiles sont aussi développées, pour améliorer le service client, et pour améliorer la gestion des départs et des retours de véhicules dans les agences.

La société de services en informatique à laquelle nous appartenons a été retenue en tant que prestataire de services pour développer les applications métier du réseau ADA.

#### <span id="page-2-2"></span>**1.2 Demandeurs, acteurs, utilisateurs**

- Demandeur : L'entreprise ADA
- Acteur : Deux développeurs
- Utilisateurs Les clients voulant réserver des véhicules de l'agence.

#### <span id="page-2-3"></span>**1.3 Etude de l'existant, diagnostic**

Ce site web a été développé à partir de rien. Aucun n'existant était présent avant notre intervention.

#### <span id="page-2-4"></span>**1.4 Description de la demande, objectifs, bénéfices attendus**

Nous devions réaliser un site web fonctionnel contentant 5 fonctionnalités permettant l'inscription et l'authentification du client, qui aura l'accès à la liste des agences et à leurs information, ainsi qu' au parc automobile des agences. Enfin le client doit pouvoir réserver des véhicules et pouvoir visualiser ses contrats passés, en cours et à venir.

#### <span id="page-2-5"></span>**1.5 Spécifications fonctionnelles**

- **Fonctionnalité n°1 :** En tant que visiteur du site, je veux me créer un compte client, et je veux me connecter avec mon compte.
- **Fonctionnalité n°2 :** En tant que visiteur du site, je veux visualiser la liste des agences puis sélectionner une agence en particulier pour en visualiser les informations complètes (adresse, téléphone, email, horaires d'ouverture) .
- **Fonctionnalité n°3 :** En tant que visiteur du site, je veux visualiser toutes les catégories de véhicules proposées par une agence que je peux sélectionner.
- **Fonctionnalité n°4 :** En tant que client connecté, je veux réserver un véhicule sur une période et créer un nouveau contrat de location ; je veux être certain de la disponibilité du véhicule proposé en vérifiant que celui-ci n'est pas déjà réservé sur la même période.

Bourcet Thomas

• **Fonctionnalité n°5** : en tant que client connecté, je veux visualiser tous mes contrats de location en cours et passés.

## <span id="page-3-0"></span>**1.6 Contraintes ou exigences (matérielles, techniques, délais, budget, …)**

Il nous été exigé de réaliser cette application en langage php, html, css. Nous avions 6 semaines à raison de 4h par semaine pour réaliser celui-ci et le fait que nous soyons deux à l'avoir réalisé, cela nous donne un total de 48h. Le projet est à rendre impérativement avant le 31/12/2022 à 23:50.

# <span id="page-3-1"></span>**2. Conception, Spécifications Techniques**

#### **2.1 Description de la solution**

<span id="page-3-2"></span>Il faut créer un site web de toutes pièces regroupant toutes les fonctionnalités demandées par le client. Cette application sera organisée de plusieurs pages afin d'optimiser l'ergonomie utilisateur.

### **2.2 Outils logiciels de la solution**

<span id="page-3-3"></span>Les logiciels utilisés pour la solution sont Visual Studio Code pour le développement des applications et Microsoft SQL Server afin d'avoir un lien avec la base de données nécessaire à la bonne application du programme.

# <span id="page-3-4"></span>**2.3 Architecture matérielle et logicielle de la solution (schémas)**

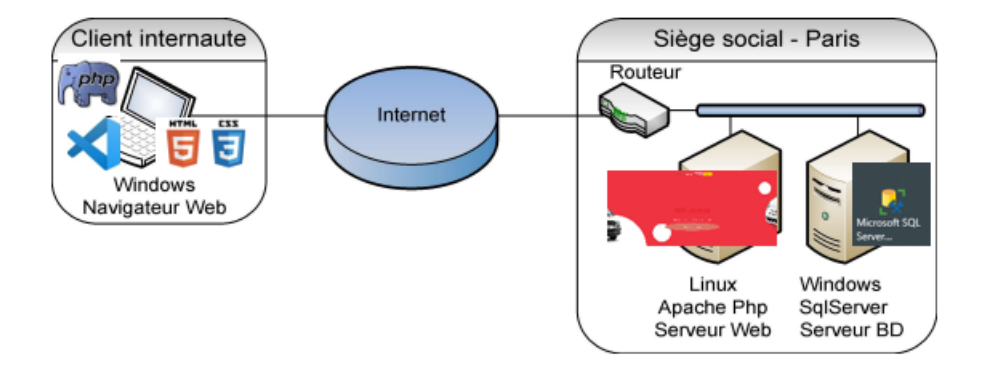

## <span id="page-3-5"></span>**2.4 Besoins techniques, ressources (humaines, matérielles, logicielles et budgétaires, coûts), ...**

Il y a fallu 58h cumulées pour deux personnes afin de réaliser le projet. À raison de 4h par personne et par semaine étalé sur 6 semaines. Un temps hors du lieu de travail à été nécessaire afin de peaufiner le projet. Nous avions déjà le matériel ainsi que les logiciels nécessaires à la réalisation de ce projet. Cela n'a donc demandé aucun moyen financier.

# <span id="page-4-0"></span>**2.5 Analyse des données (modélisation, diagramme de classes, schéma relationnel)**

On dispose du diagramme de classe UML suivant :

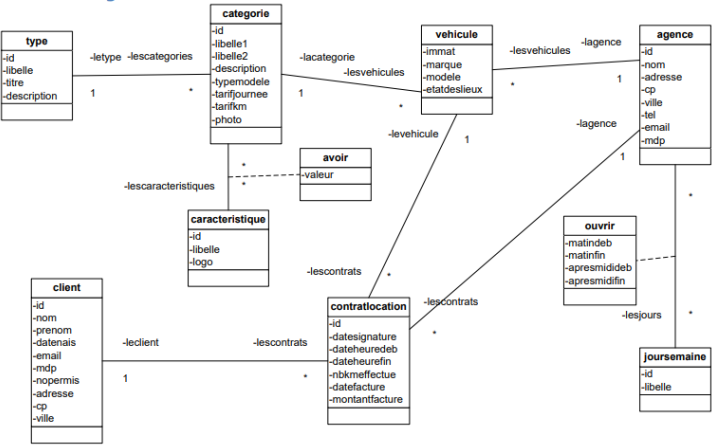

Celui-ci nous à permis la création de la base de données bdadaaujoguesbourcet suivante :

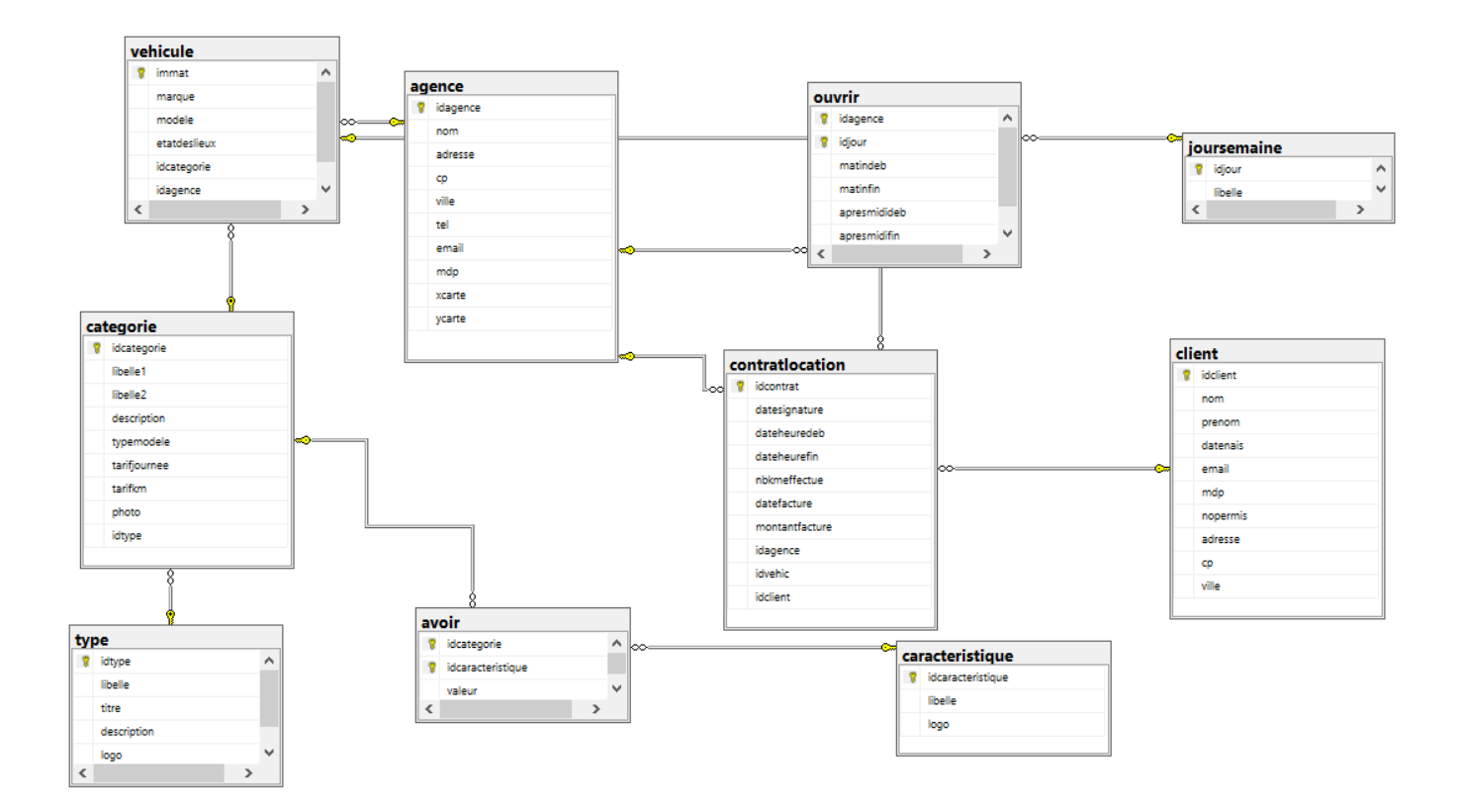

# **2.6 IHM (interfaces homme-machine), Maquettage**

<span id="page-5-0"></span>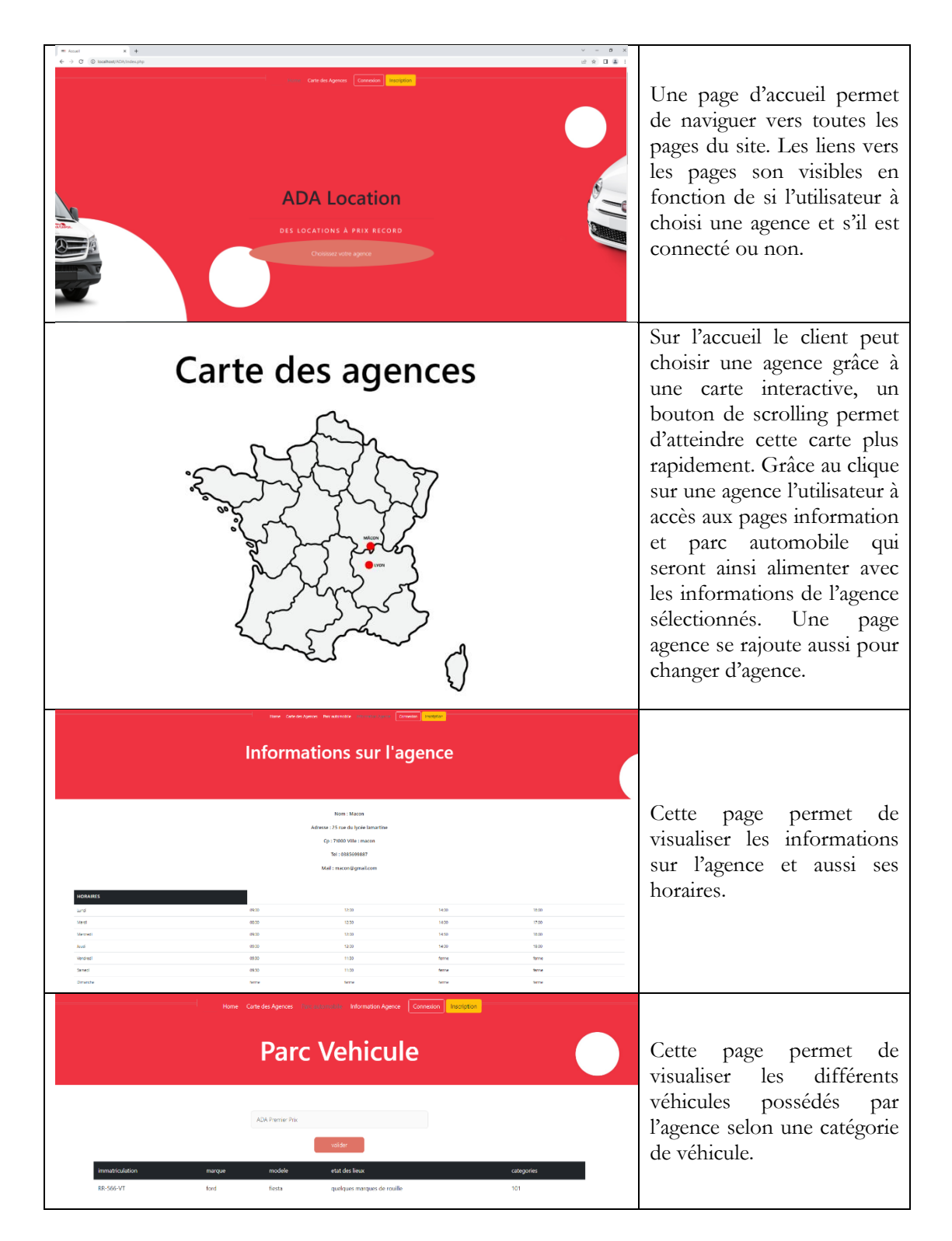

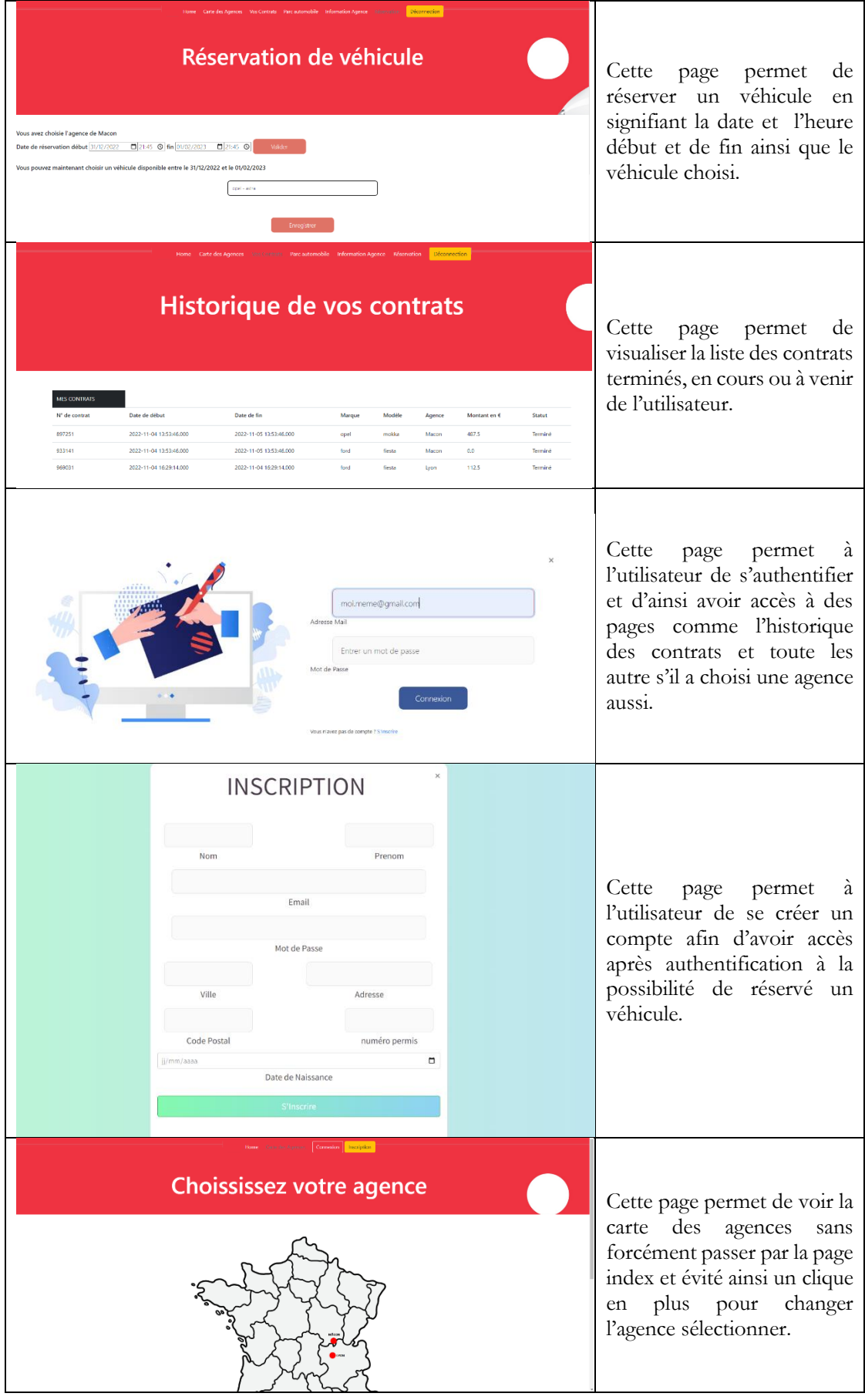

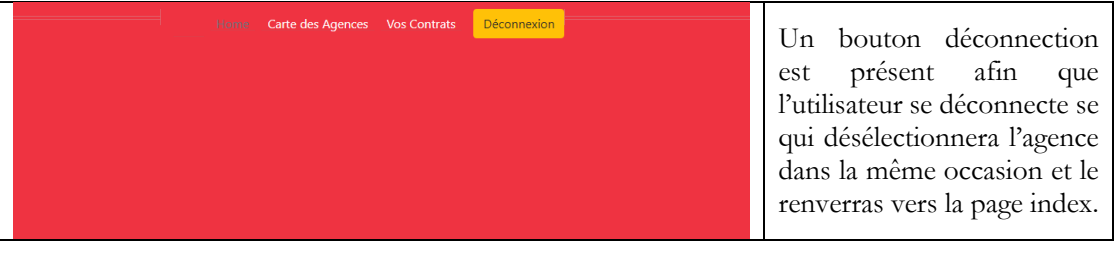

## <span id="page-7-0"></span>**2.7 Conduite de projet : décomposition en tâches, structure équipes, planning (Gantt), durée**

Tout d'abord nous avons départagé équitablement le travail en tâche afin de faire les fonctionnalités et le design du site.

Plusieurs appels de type réunion de projet ont été réalisé afin de réfléchir aux tâches à s'approprier au fur et à mesure de l'avancement du projet.

Ainsi grâce à discorde nous rendions compte du travail réaliser par vidéo afin de parvenir au produit final.

# <span id="page-7-1"></span>**3. Développement**

# <span id="page-7-2"></span>**3.1 Réalisation des interfaces et programmes conformes aux spécifications fonctionnelles attendue**

#### **Fonctionnalité 1 : Inscription et Authentification**

L'utilisateur grâce à deux bouton distinct sur l'accueil qui le redirige vers un formulaire d'authentification ou d'inscription lui permette de se connecter ou s'inscrire au site et ainsi avoir accès à toutes les pages du site s'il sélectionne une agence en étant connecté.

#### **Fonctionnalité 2 : Choix et visualisation des information de l'agence**

L'utilisateur sur la page index peut grâce à un bouton choisir une agence sur la carte interactives, cela lui permet entre autres d'accéder à la page information agence accessible par le menu. Dans celle-ci il retrouvera les coordonnées de l'agence ainsi que les horaires. Une rubrique permet de changer de nouveau d'agence grâce à la carte interactive et ainsi mettre à jour le site en fonction de l'agence sélectionné.

#### **Fonctionnalité 3 : Parc de véhicule**

L'utilisateur qui aura choisi une agence comme précédemment décrit pourra avoir accès à la page parc automobile, il pourras sélectionné une catégorie de véhicules et voir ainsi les véhicules disponibles au sein de l'agence sélectionnée.

#### **Fonctionnalité 4 : Réservation**

L'utilisateur s'il est connecté et ayant choisi une agence aura accès à la page réservation où un formulaire lui permet de sélectionner les dates où il souhaite prendre le véhicule. Après les dates sélectionnées l'utilisateur pourras choisir un véhicule disponible dans cette plage horaire.

#### **Fonctionnalité 5 : Historique des contrats**

L'utilisateur grâce à une page à accès à la liste de ces contrats terminé, en cours et à venir.

<span id="page-8-0"></span>**3.2 Dossier de programmation codes sources documentés et commentés**

Voir le code source commenté fourni avec le site web.

## **3.3 Difficultés rencontrées (Bugs, Reste à faire)**

#### <span id="page-8-1"></span>**Difficultés rencontrées :**

- Manipulation du format date afin d'assurer la sécurité de celle-ci si du code malveillant venait à être injecté.
- Manipulation du css qui a amené à beaucoup se renseigner afin de régler des problèmes d'animation et d'affichage.
- Les écho contenant plusieurs cote et guillemets ont posé un problème qui a été résolu grâce à la syntaxe  $\mathcal{C}$ .

#### **Reste à faire :**

- Quelque point d'ergonomie pourrait être améliorer si le nombre de véhicule ou de contrat venait à être trop important
- De plus il aurait été pratique si les datetime-picker avaient été paramétré afin de restreindre certaines date et heure en fonction du jour ou de la sélection dans d'une date fin qui ne peut être inférieur à celle du début, etc…
- Adapter les date et heure de début et de fin aux jours et horaires de l'agence aurait été un plus ergonomique.

# <span id="page-8-2"></span>**4. Exploitation, Mise en production**

## <span id="page-8-3"></span>**4.1 Tests (unitaires, fonctionnels, intégration)**

Chaque page à été tester afin de vérifier que toutes les fonctionnalités soient bien fonctionnelles. De multiple condition ont été ajoutés afin d'éviter des bugs.

# <span id="page-8-4"></span>**4.2 Installation, déploiement, fonctionnement éventuel en double avec l'ancienne procédure.**

Le projet est pour l'instant seulement un site web test non déployé. Étant la première version de du site web aucun complément avec d'ancienne procédure n'a été nécessaire.

#### <span id="page-8-5"></span>**4.3 Rédaction notice utilisateur**

#### **1. Ouverture :**

Lors de l'ouverture du site vous vous retrouverez sur l'accueil, au début seul la rubrique Carte des agences et Home sont affichés ne vous inquiéter pas vous pouvez vous connecter et choisir une agence afin d'avoir accès à toutes les rubriques. Un bouton choisissez votre agence au milieu de l'écran vous permettra de choisir une agence sur la carte interactive. Ainsi que le bouton s'inscriptionet connexion à droite du menu

#### **2. Utilisation des page :**

o Historique des contrats :

Si vous vous êtes connecté vous aves accès à cette page, elle contient un tableau de tous les contrats : terminé ; En cours ; A venir.

#### o Carte des agences :

Cette carte permet de choisir une agence afin que le site se remette a jour avec les informations de l'agence sélectionné.

#### o Parc automobile :

Si vous avez choisi une agence. Dans cette page vous trouverez une liste déroulante, vous pourrez ainsi voir les catégorie de l'agence choisi et regarder les véhicules avec leurs détails disponibles pour chaque catégorie.

#### o Information Agence

Si vous avez choisi une agence, vous pourrez dans cette page retrouver les coordonnées de l'agence sélectionnées ainsi que ses jours et horaires d'ouvertures.

#### o Réservation

Si vous êtes connecté et que vous avez choisi une agence alors vous pourrez réserver un véhicule et ainsi créer un nouveau contrat qui sera visible dans historique des contrats. Tout d'abord vous allez devoir sélectionner la date et heure de début et de fin de votre location et appuyer sur valider. Pour donner suite à cela vous pourrez avoir accès à une liste déroulante qui vous proposeras les véhicule disponible de l'agence entre les dates sélectionner. Prenez un véhicule et appuyez sur enregistrer.

#### 3. Déconnexion

Pour vous déconnecter appuyer sur « déconnexion » et fermer ensuite le site. La déconnexion vous déconnecte et désélectionne l'agence.

#### **4.4 Formation des utilisateurs**

<span id="page-9-0"></span>Une formation des utilisateurs peut être prévue, l'équipe de développement sera ravie de vous aider à comprendre le fonctionnement de notre site web.

# <span id="page-9-1"></span>**5. Bilan**

Le projet a été difficile au vue du fait que php est le langage que l'on avait vu il a plus de 6 mois. Cependant ce projet nous à permit de réapprendre à utiliser php et d'en apprendre plus sur le css et sur la gestion des dates, qui en sql et en php est quand même difficile à appréhender à cause des différents format existant entre chaque technologie. Le projet à tout de même permis une consolidation de nos connaissances et aussi de notre organisation professionnel.